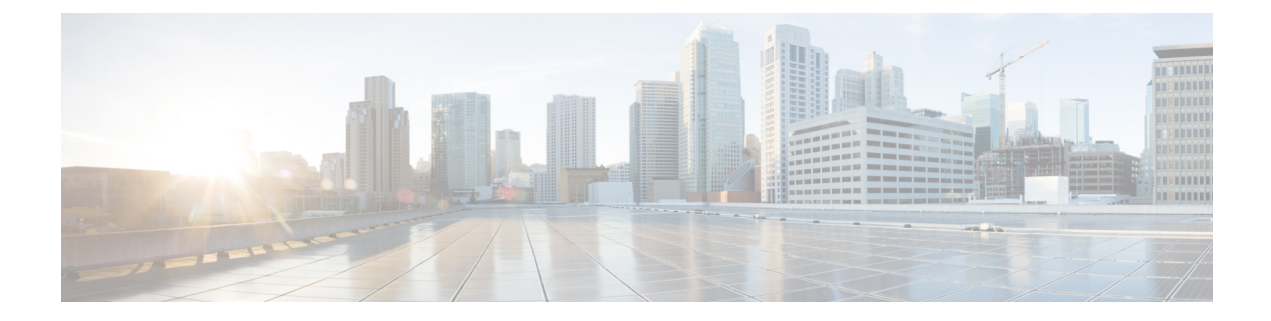

## **Post Installation**

- [Running](#page-0-0) Post Install Script, on page 1
- Confirm That the [Installation](#page-0-1) Is Complete, on page 1
- [Verifying](#page-1-0) Which Site a Node Belongs To, on page 2

## <span id="page-0-0"></span>**Running Post Install Script**

After the installation of a Stretched Cluster using the HX Data Platform Installer, run the post installation script to finalize the configuration and set the vMotion network up. You can also run this script at a future time if needed.

- **1.** Log into a Cluster IP (CIP) through an SSH server using admin login.
- 2. Run the hx post install script.
- **3.** Follow the prompts and enter the required information.

### <span id="page-0-1"></span>**Confirm That the Installation Is Complete**

After the installation of the stretched cluster across both sites is successful, if HX Connect does not display the correct status, run the command stcli cluster info to verify the health and status of the stretched cluster.

```
Example:
admin@ucs-stctlvm-365-1:~#stcli cluster info
about:
vCluster:…
upgradeState: ok
cluster:
…
nodeSiteMap:
10.104.2.67: nyc01
10.104.2.99: sjc02
10.104.2.97: sjc02
10.104.2.68: nyc01
```
# <span id="page-1-0"></span>**Verifying Which Site a Node Belongs To**

Use the command, stcli cluster get-zone, to check which node belongs to which site.

#### **Example**:

admin@ucs-stctlvm-230-1:~# stcli cluster get-zonezones: --------------------------------------- pNodes: --------------------------------------- state: ready name: 10.104.49.115 --------------------------------------- state: ready name: 10.104.49.116 --------------------------------------- zoneId: 7f2bf7811475cacc:44dd22fa3eadfd4d numNodes: 2 --------------------------------------- pNodes: --------------------------------------- state: ready name: 10.104.49.113 --------------------------------------- state: ready name: 10.104.49.114 --------------------------------------- zoneId: 422fe637cab59ec5:4b49875b5641bf8a numNodes: 2 --------------------------------------- isClusterZoneCompliant: True zoneType: 2 isZoneEnabled: True numZones: 2